- 1. Este cuestionario EPER debe ser cumplimentado por las instalaciones englobadas en el **epígrafe 3.3** del Anejo 1 de la ley 16/2002, de 1 de julio, sobre Prevención y Control Integrados de la Contaminación.
- 2. Este cuestionario EPER se divide en tres partes:
	- **a. Datos de identificación**, donde se cumplimentarán los **datos generales** de empresa e instalación, así como de un contacto.
	- **b. Datos de emisiones al aire**, donde se especificará en **kg/año**, la cantidad emitida al medio atmosférico de cada contaminante por la instalación.
		- i. Caracterización de los focos emisores
		- ii. Notificación de emisiones al aire
	- **c. Datos de emisiones al agua**, donde se especificará en **kg/año**, la cantidad emitida al medio hídrico de cada contaminante por la instalación.
		- i. Caracterización de los focos emisores
		- ii. Notificación de emisiones al agua
- 3. Utilice, por favor, letras claras y en **mayúsculas**.
- 4. Los valores aportados en **kg/año**, se presentarán con **tres cifras significativas**, utilizando la coma (,) para la separación de decimales, y el punto (.) para la separación de millares. Si no hay emisión del contaminante, indicar cero (0). Ejemplos:

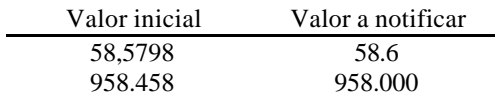

- 5. Las emisiones al aire y al agua serán las realizadas durante el año al que corresponda esta notificación.
- 6. Si el valor final aportado se ha calculado utilizando más de un método (Medido, Calculado o Estimado), indicar en la columna **Fuente**, el método que más contribuya a dicho valor.
- 7. Debe **adjuntarse una memoria** con los siguientes puntos:
	- 7.1. Descripción del **proceso** productivo, consumos y producción.
	- 7.2. Identificación de los **focos de emisión al aire y al agua**.
	- 7.3. **Justificación** de la Medición, Cálculo o Estimación de las emisiones al aire y al agua. Adjuntando la documentación que se considere oportuna.
- 8. Si tiene alguna duda o necesita alguna aclaración, puede ponerse en contacto con el Servicio Ambiental de Racionalización de Actividades de la Dirección General de Medio Ambiente de la Consejería de Agricultura y Medio Ambiente en los Telf.: 924002286, 924002583, 924002247.
- 9. Una vez cumplimentado, debe ser **firmado en todas las páginas, indicando también el DNI de la persona que lo cumplimenta,** y enviado o entregado en la correspondiente Delegación Provincial de la Consejería de Medio Ambiente indicando como asunto: notificación EPER, año al que corresponde la notificación.

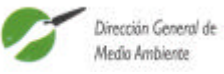

**Notificación de emisiones contaminantes correspondientes al año (\*):** (\*) Todos los datos reflejados en esta página se referirán al año aquí indicado

## **1. DATOS DE IDENTIFICACIÓN**

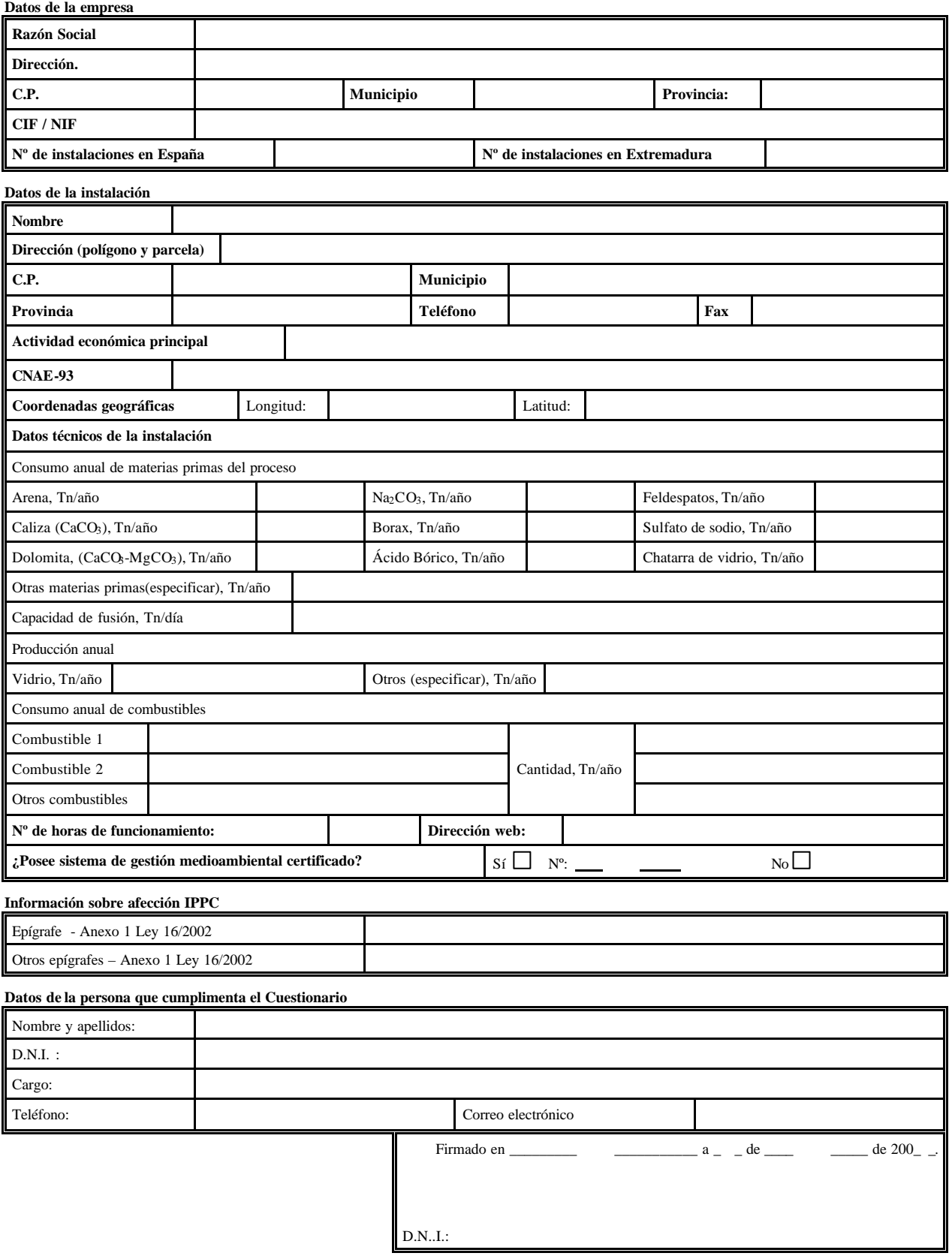

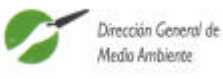

**Notificación de emisiones contaminantes correspondientes al año (\*):** (\*) Todos los datos reflejados en esta página se referirán al año aquí indicado

## **2. DATOS DE EMISIONES AL AIRE**

**Caracterización de los focos emisores**

**Emisiones notificadas**

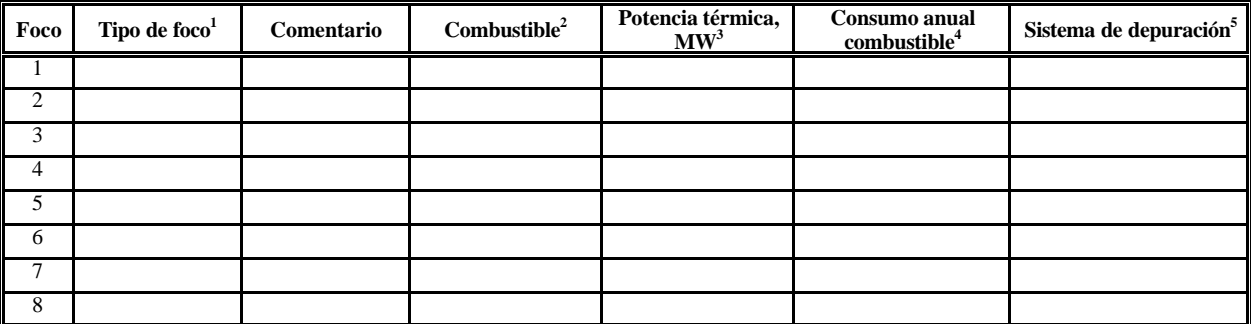

*Si es necesario, realizar cuantas copias de esta tabla se necesiten*

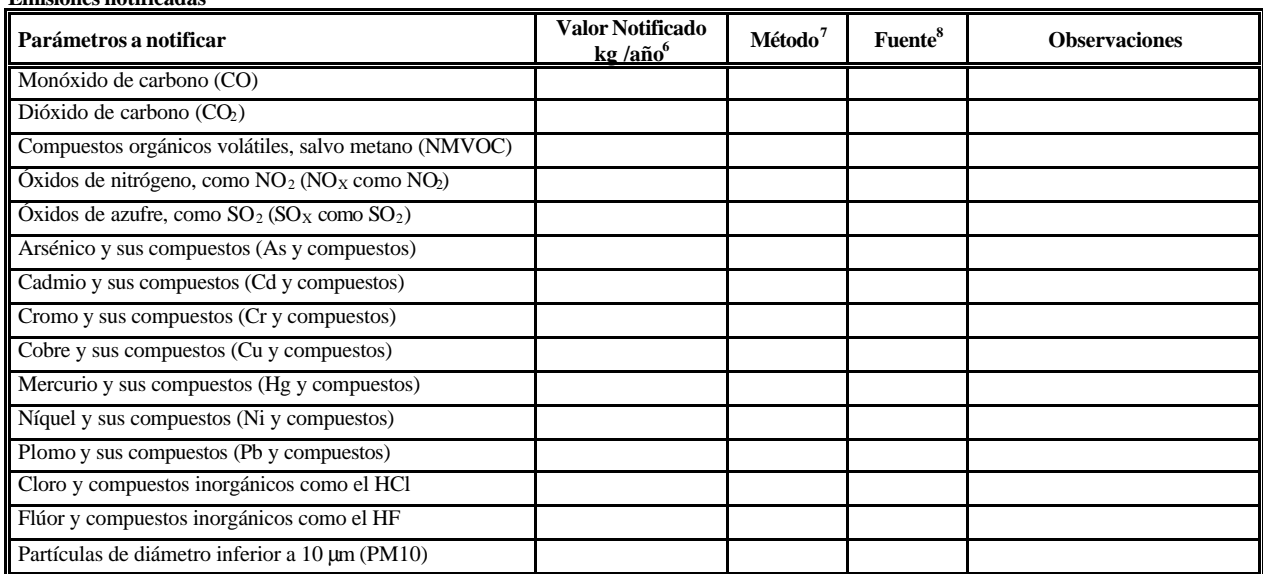

**Firma y D.N.I**.

l 1 Tipo de foco: Horno (H), Caldera (C), Foco de Proceso (FP), si es otro especificar.

 $^2$  Tipo de combustible asociado al foco: gas natural (GN), propano (PR), butano (BU), biomasa (BI), gasoil (GA), fueloil

<sup>(</sup>FO), orujillo (OR), carbón (CA), si es otro especificar. Si se utiliza más de un combustible, indicar proporción (%).

<sup>3</sup> Potencia térmica de la caldera, MW, en caso de que ese sea el tipo de foco.  $4$  Consumo de combustible asociado al foco expresado en kg/año, m $3$ 

<sup>&</sup>lt;sup>4</sup> Consumo de combustible asociado al foco expresado en kg/año, m<sup>3</sup>/año...<br><sup>5</sup> Sistema de depuración: Absorbedor, Filtro, Precipitador Electrostático, si es otro especificar.<br><sup>6</sup> Contidad emitida expresada son 3 dígites

Cantidad emitida expresada con 3 dígitos significativos.

<sup>&</sup>lt;sup>7</sup> Indicar si el valor ha sido medido (M), calculado (C) o estimado (E).<br><sup>8</sup> Información base / fuente para la determinación de las emisiones: factor de emisión utilizado en el caso de Método Calculado, Informe ECCMA/Autocontrol/Monitorización en el caso de Método Medido, hipótesis en el caso de Método Estimado.

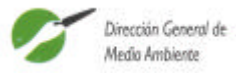

**Notificación de emisiones contaminantes correspondientes al año (\*):**

(\*) Todos los datos reflejados en esta página se referirán al año aquí indicado

## **3. DATOS DE EMISIONES AL AGUA**

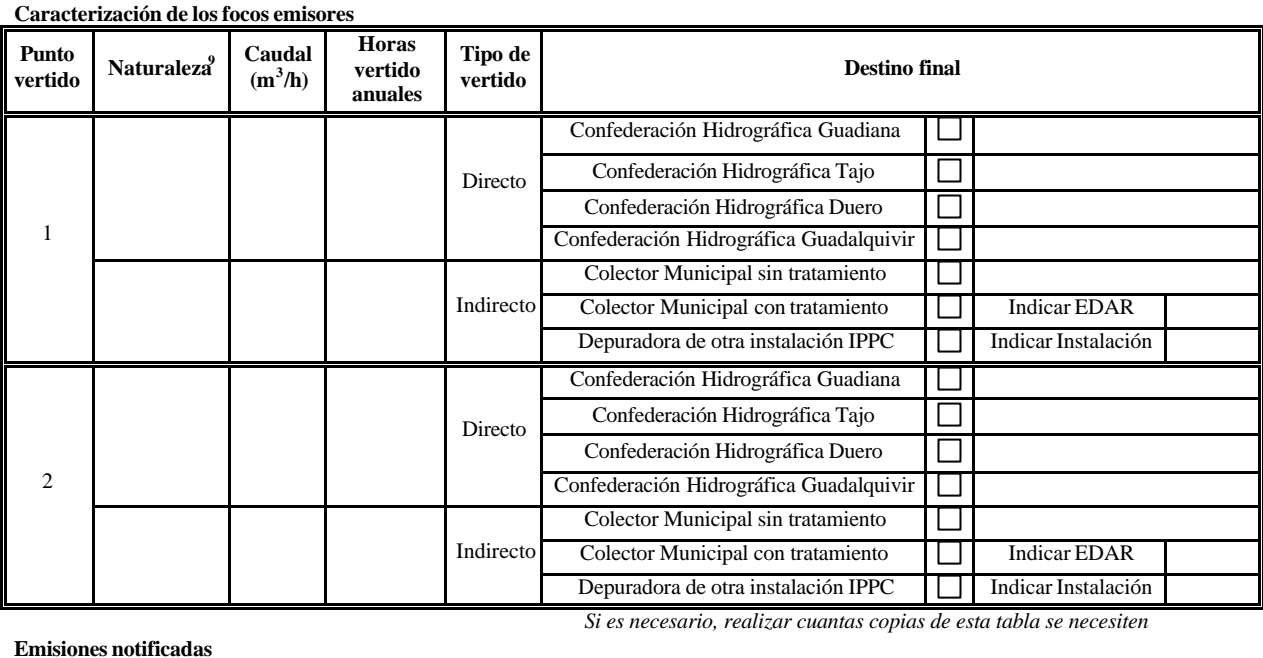

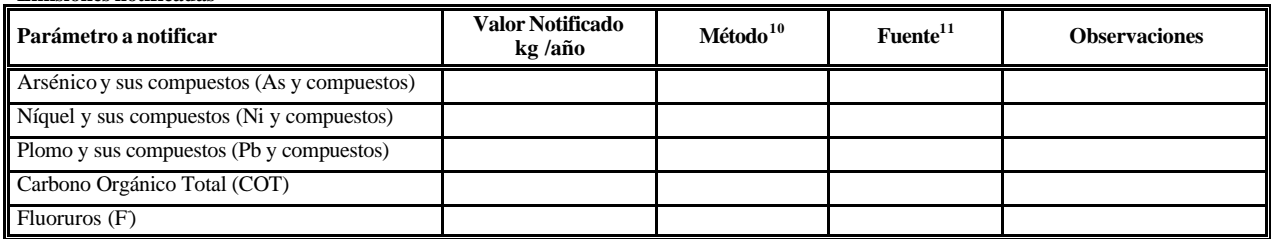

**Firma y D.N.I**.

 9 Indicar la naturaleza de cada uno los vertidos finales de la instalación: urbano (U), refrigeración (R), proceso (P), etc. Si es otro, especificar.

 $10$  Indicar si el valor ha sido medido (M), calculado (C) o estimado (E).

<sup>11</sup> Información base / fuente para la determinación de las emisiones: factor de emisión utilizado en el caso de Método Calculado, Informe ECCMA/Autocontrol/Monitorización en el caso de Método Medido, hipótesis en el caso de Método Estimado.